CS1110 Spring 2013 Lecture 2: 1/24/13

#### **Assignments**

- Major portion (40%) of your final grade
  - Larger projects due every two weeks
- · First assignment requires mastery
  - Submit, get feedback, resubmit, ... until correct
  - Everyone eventually scores 10/10
- · Later assignments are designed to be fun
  - Examples: graphics, image manipulation
  - Final project is a Breakout game project
- Submitted via Course Management System (CMS)
  - Visit cms.csuglab.cornell.edu/ to check you are enrolled

1/24/13 Variables; Strings 1

## Participation: 2% of Final Grade

- iClickers. In lecture questions
  - · Essentially a form of "stealth attendance"
  - Must answer 75% of questions for credit
  - But actual answers are not graded
- Surveys. What do you think of the class?
  - This is the first year teaching Python
  - Want data on who you are/why taking course?
  - What do you like/dislike about assignments?
  - Must answer 75% of surveys for full credit

1/24/13 Variables; Strings

# Things to Do Before Next Class

- 1. Register your iClicker
  - Does not count for grade if not registered
- 2. Enroll in Piazza
- 3. Sign into CMS
  - Ouiz: About the Course
  - Complete Survey 0
- 4. Read the textbook
  - Chapter 1 (browse)
  - Chapter 2 (in detail)

- Everything is on website!
  - Piazza instructions
  - Class announcements
  - Consultant calendar
  - Reading schedule
  - Lecture slidesExam dates
- Check it regularly:
  - www.cs.cornell.edu/ courses/cs1110/2012fa/

24/13 Variables; Strings

#### **Helping You Succeed: Other Resources**

- Consultants. ACCEL Lab Green Room
  - Daily office hours (see website) with consultants
  - Very useful when working on assignments
- AEW Workshops. Additional discussion course
  - Runs parallel to this class completely optional
  - See website; talk to advisors in Olin 167.
- Piazza. Online forum to ask and answer questions
  - Go here first **before** sending question in e-mail
- Office Hours. Talk to the professors!
  - Available in Thurston 202 between lectures

1/24/13 Variables; Strings 4

#### **Operator Precedence**

- What is the difference between the following?
  - **2**\*(1+3)

add, then multiply

**2\*1 + 3** 

multiply, then add

- · Operations are performed in a set order
  - Parentheses make the order explicit
  - What happens when there are no parentheses?
- Operator Precedence: The fixed order Python processes operators in absence of parentheses

1/24/13 Variables; Strings 5

#### **Precedence of Python Operators**

- Exponentiation: \*\*
- Unary operators: + -
- Binary arithmetic: \* / %
- Binary arithmetic: + -
- Comparisons: < > <= >=
- Equality relations: == !=
- Logical not
- Logical and
- Logical or
- ·· == l=
- Logical ops lowestSame line = same precedence

· Precedence goes downwards

Parentheses highest

- Read "ties" left to right (for all but \*\*)
- Example: 1/2\*3 is (1/2)\*3
- Section 2.7 in your text
- See website for more info
- Major portion of Lab 1

/24/13 Variables; Strings 6

CS1110 Spring 2013 Lecture 2: 1/24/13

#### Variables (Section 2.1)

- A variable
  - is a **named** memory location (**box**)
  - contains a value (in the box) The value in the box is
  - can be used in expressions <

Examples

to the value, not to the variable. Variable names Variable x, with value 5 (of type int) letter (or \_).

then used in evaluating the expression.

Variable area, w/ value 20.1 (of type float)

The type belongs

type(x) == int x = float(x)

type(x) == float

1/24/13

Variables; Strings

area 20.1

#### **Variables and Assignment Statements**

- Variables are created by assignment statements
  - Create a new variable name and give it a value

the variable

- · This is a statement, not an expression
  - Tells the computer to DO something (not give a value)
  - Typing it into >>> gets no response (but it is working)
- Assignment statements can have expressions in them
  - These expressions can even have variables in them

the expression the variable 1/24/13

Two steps to execute an assignment: evaluate the expression on the right store the result in the variable on the left

### **Dynamic Typing**

- · Python is a dynamically typed language
  - Variables can hold values of any type
  - Variables can hold different types at different times
  - Use type(x) to find out the type of the value in x
  - Use names of types for conversion, comparison

· The following is acceptable in Python:

>>> x = 1← x contains an int value >>> x = x / 2.0  $\leftarrow$  x now contains a float value

- Alternative is a statically typed language (e.g. Java)
  - · Each variable restricted to values of just one type

#### String: Text as a Value

- · String are quoted characters
  - 'abc d' (Python prefers)
  - "abc d" (most languages)
- How to write quotes in quotes?
  - Delineate with "other quote"
  - Example: " \* " or \* "
  - What if need both "and'?
- Solution: escape characters
  - Format: \ + letter
  - Special or invisible chars

Type: str

| Char | Meaning      |
|------|--------------|
| Λ,   | single quote |
| \"   | double quote |
| \n   | new line     |
| \t   | tab          |
| - \\ | backslash    |

#### **String are Indexed**

- s = 'abc d' 0 1 2 3 4 a b c d
- s = 'Hello all'

A: 'lo a'

- 0 1 2 3 4 5 6 7 H e 1 1 o a 1 1
- Access characters with [] What is s[3:6]?
  - s[0] is 'a'
  - s[4] is 'd'
  - s[5] causes an error
  - s[0:2] is 'ab' (excludes c)
  - s[2:] is 'c d'
- B: 'lo' C: 'lo ' D: 'o ' E: I do not know

Called "string slicing"

#### Strings have many other powers

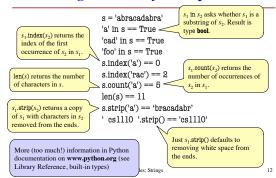